Movimenta o seletor **n** e preenche a tabela seguinte (Podes transcrevê-la para o teu caderno).

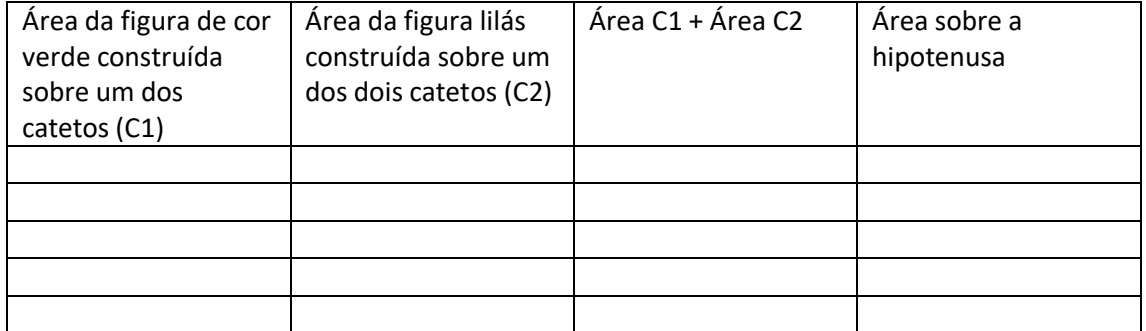